Hier eine Beschreibung um das Ruckeln vom SMplayer zu beseitigen.

Ich nutze den SMplayer um meine Filme vom Server über das Netzwerk abzuspielen.

Bei Divx und anderen Codecs habe ich den Effekt das Mplayer immer geruckelt hat und auch einige Frames "eingefroren" sind. Der Ton lief weiter.

Ich habe nun einige Einstellungen im Mplayer angepasst und das Ruckeln ist weg.

Zuerst geht man in das Menü **"Optionen"** und dann auf **"Einstellungen"**

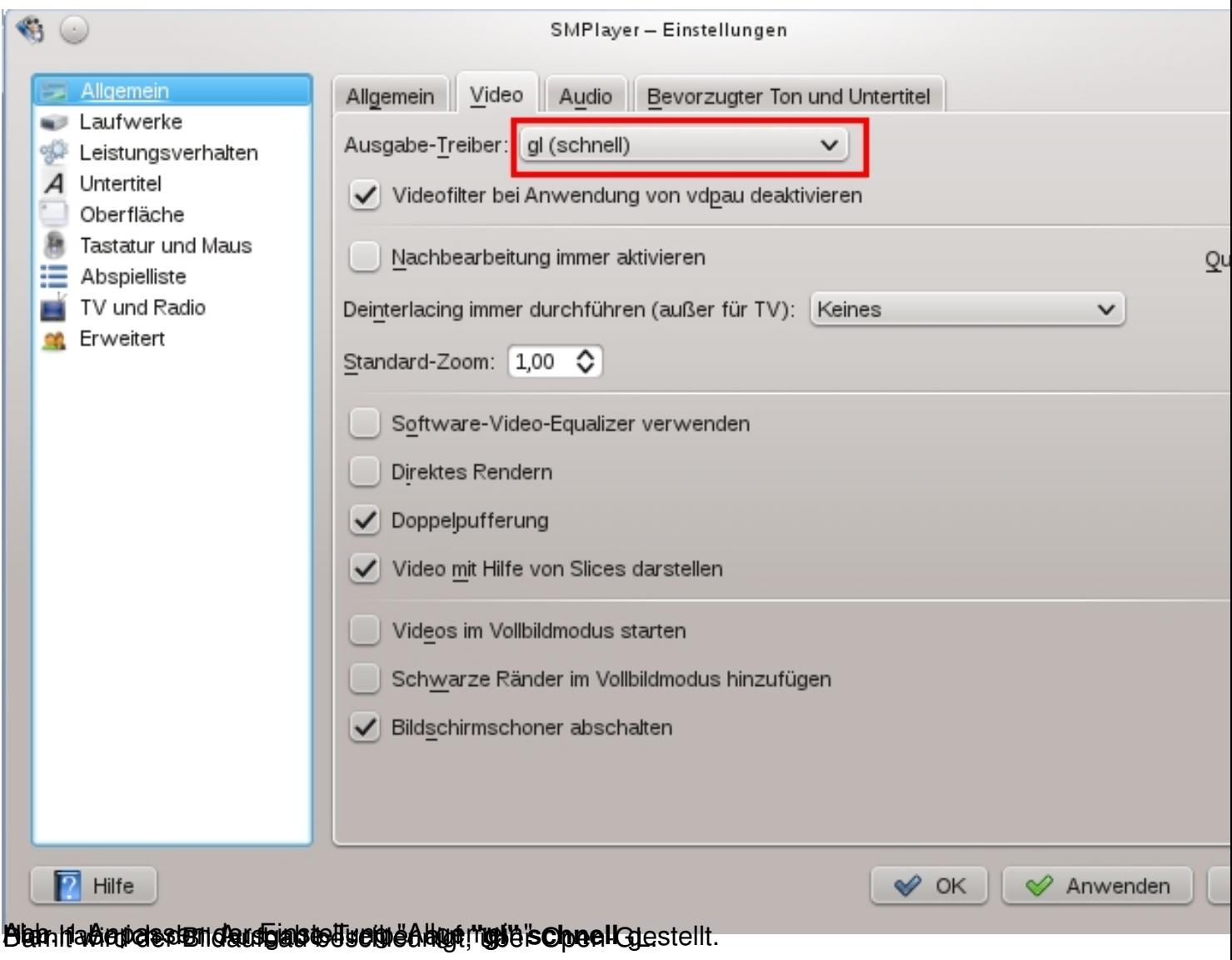

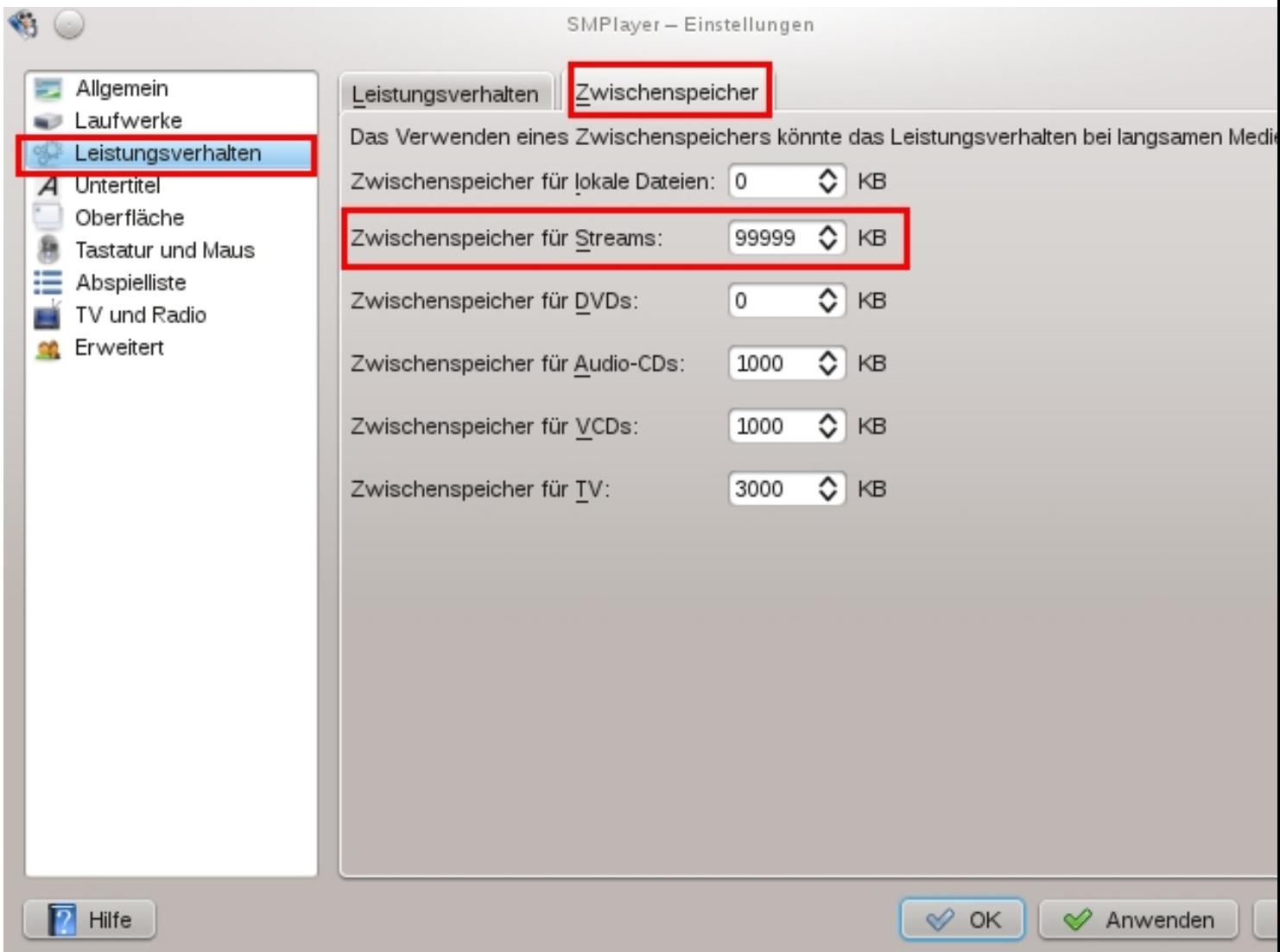

**Abbestallung für Streams für Streams auf den Zuischen Zur Streams auf den Zurchen Wert gestellt.** 

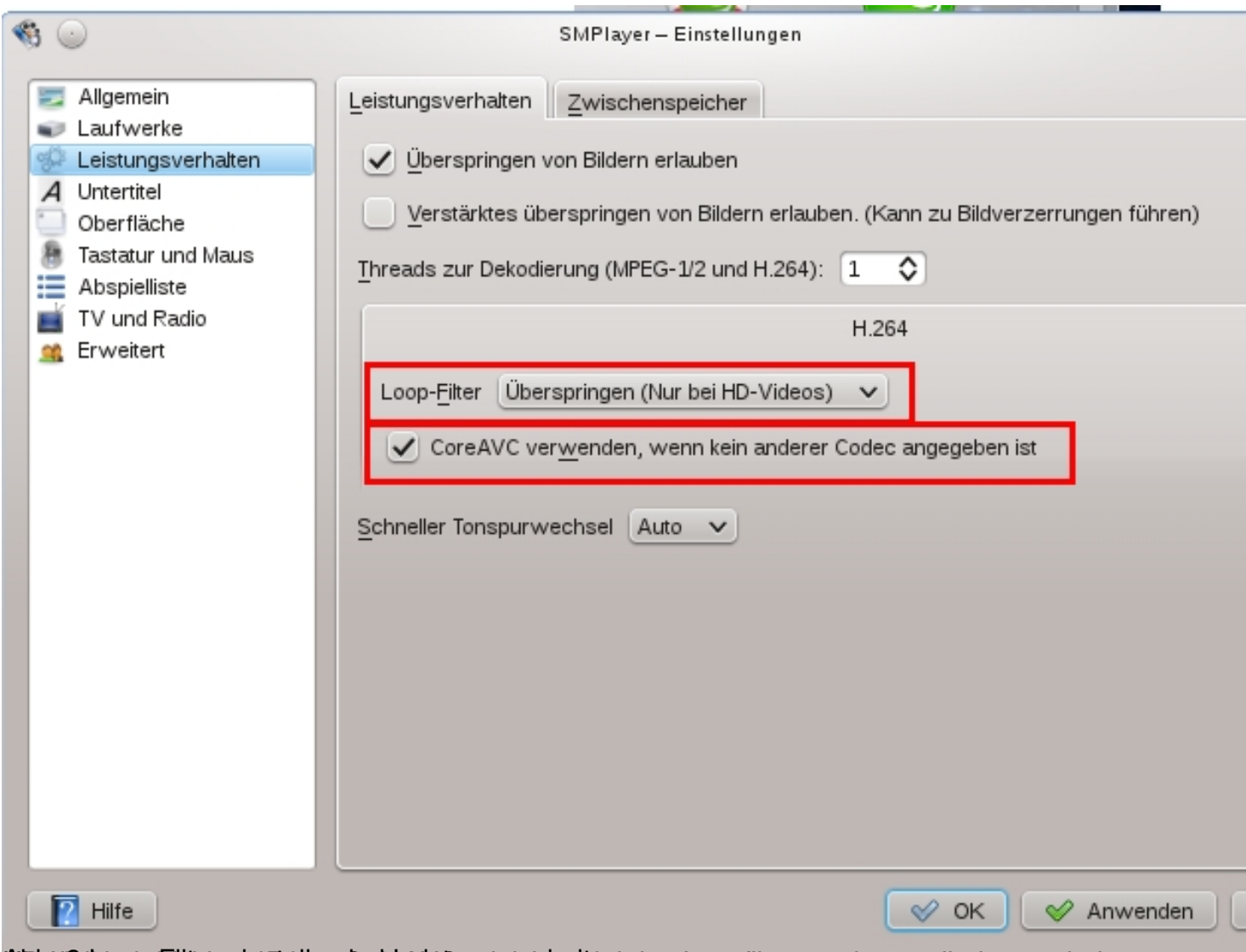

ter ter ten and the manufacture of the state of the set of the set of the set of the set of the set of the set of the set of the set of the set of the set of the set of the set of the set of the set of the set of the set o